#### Operating System Labs

Yuanbin Wu cs@ecnu

#### Operating System Labs

- Project 3
	- Due: 6 Dec.

- Project 2 oral test
	- Date: Nov. 30
- How
	- 10min presentation
	- 5min Q&A

- Who
	- Principle: you should take at least one oral test
	- We assume that you know all design/implementation details about your project

- Examples organization of presentations
	- What have you done?
		- Project background
	- How did you accomplish them?
		- data structures, algorithms,
	- Your favorite parts.

– …

- Features that you've tried, but failed
- What did you learn from the project?
- Possible future improvements
- Highlight your new features (of part a or part b)

- Suggestions for your slides
	- The clew model and onion model
	- Minimize words, maximize pictures
	- Simple and clear
	- Large font
- Suggestions for your talk
	- If you are an audience of your own talk...
	- Design your rhythm, pauses, actions…
	- Practice

- Suggestions from Jonathan Shewchuk (UC Berkeley)
	- [http://www.cs.berkeley.edu/~jrs/speaking.htm](http://www.cs.berkeley.edu/~jrs/speaking.html) [l](http://www.cs.berkeley.edu/~jrs/speaking.html)
- How to speak, by Patrick Winston (MIT)

–

– [https://www.bilibili.com/video/BV1K54y1m7M](https://www.bilibili.com/video/BV1K54y1m7M6?from=search&seid=3207037721399021621) [6?from=search&seid=320703772139902162](https://www.bilibili.com/video/BV1K54y1m7M6?from=search&seid=3207037721399021621) [1](https://www.bilibili.com/video/BV1K54y1m7M6?from=search&seid=3207037721399021621)

#### Operating System Labs

"I am trained to only sleep during national holidays"

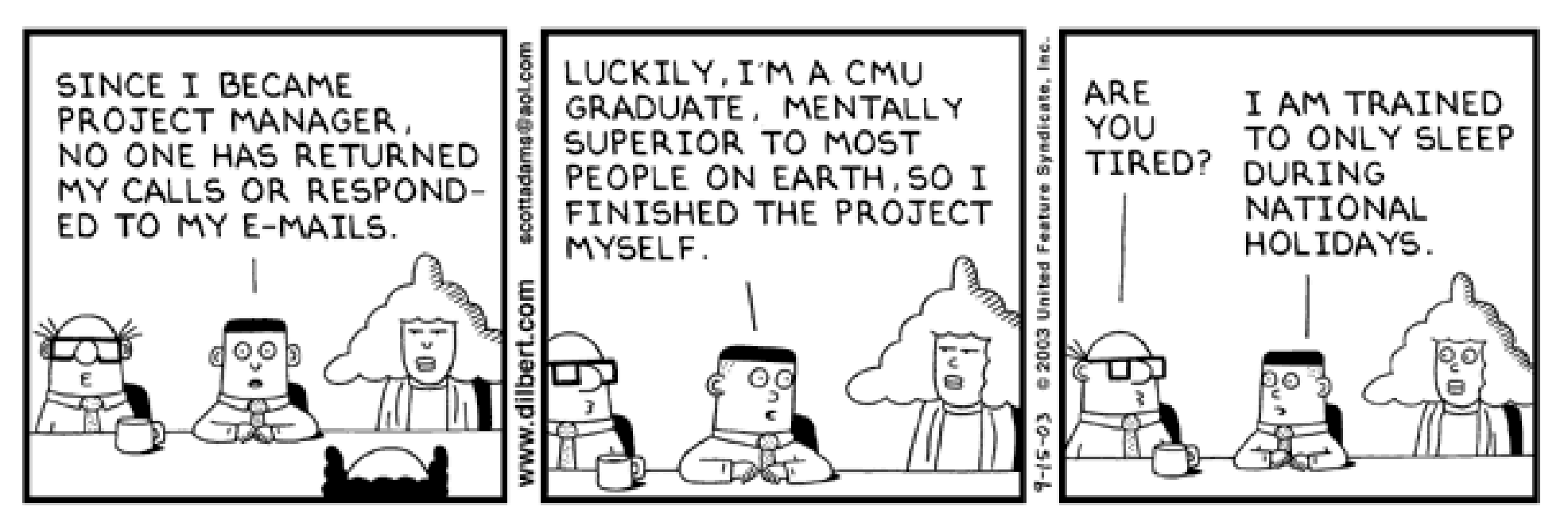

2003 United Feature Syndicate, Inc.

#### Operating System Labs

- Review of Memory Management
- Project 2 part  $b(xv6)$

0KB • Early days Operating System (code, data, etc.) 64KB Current Program (code, data, etc.) max

- Multiprogramming
	- multiple processes could be ready to run at a given time
	- the OS would switch between them
- Time sharing
	- many users might be concurrently using a machine

- Multiprogramming and Time Sharing
	- Multiple processes live in memory simultaneously

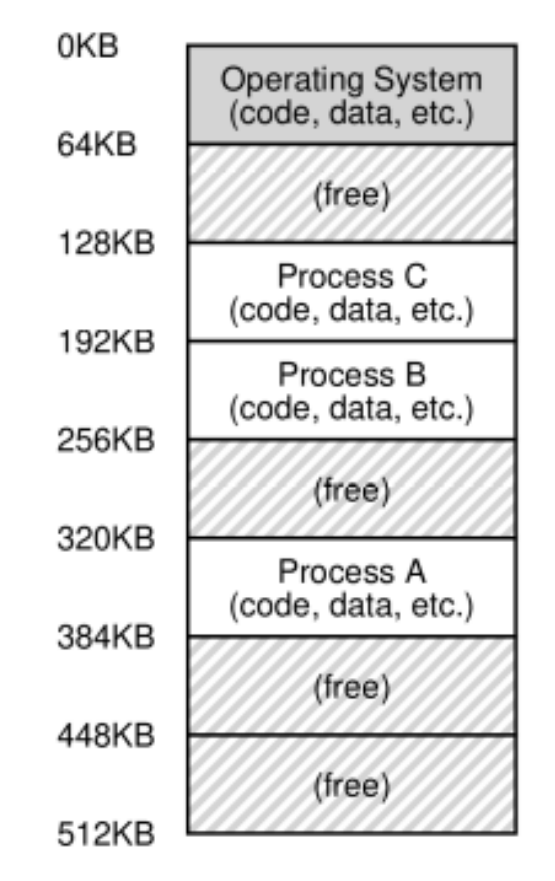

- Multiprogramming requires easy-to-use virtualization of memory
	- A concept called "address space"

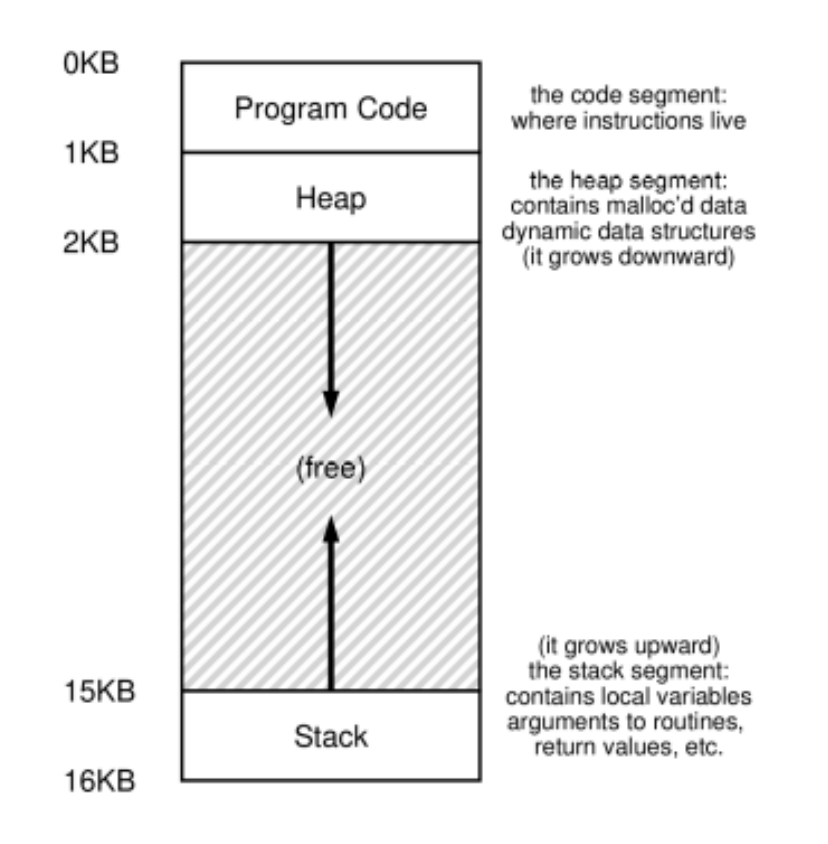

- Two views on memory
	- From processes: different processes have different address spaces
	- From OS: limited physical memory cells

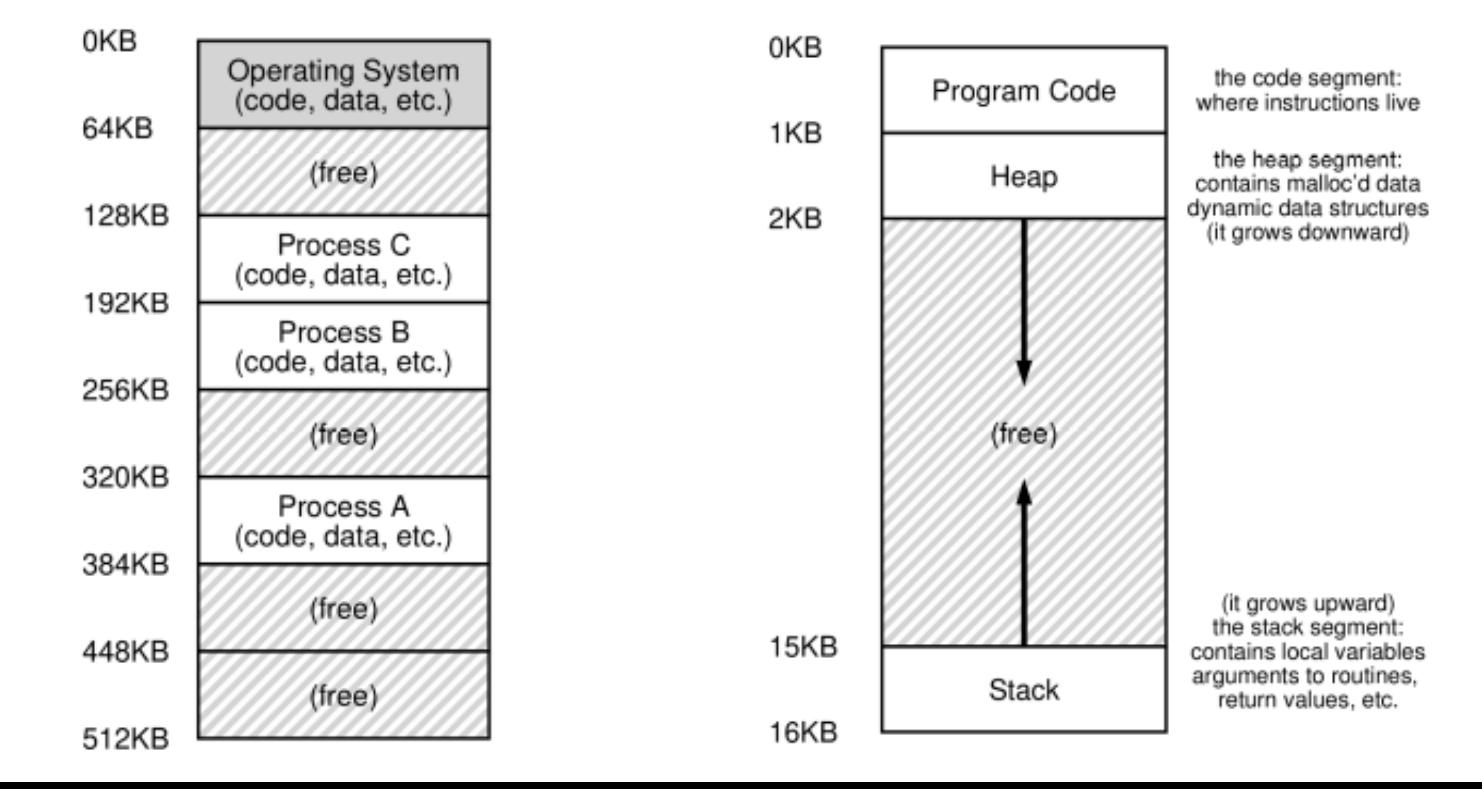

- Memory management
	- How OS provides such easy-to-use address spaces for processes?
	- **Virtualization** of memory
		- Recall: virtualization of CPU

- Goals of Virtualize Memory
	- Transparency
	- Efficiency
	- Protection
		- The OS should make sure to protect processes from one another

- Transparency
	- OS should implement virtual memory in a way that is invisible to the running program
	- From the programmer's point of view:
		- Every address is fraud
		- Only the OS knows the truth

- Virtualize Memory: Limited Direct Execute
	- Hardware:
		- transparency, efficiency, protection
	- OS:
		- configure hardware correctly
		- manage free memory
		- handle exception
- Hardware-based address translation

- Hardware: Transparency
	- We starts with a simple idea called
		- Base and bounds
		- Dynamical (hardware-based) allocation

#### **An Example**

void func () { int x;  $x = x + 3$ ; }

128: movl 0x0(%ebx), %eax ;load 0+ebx into eax 132: addl \$0x03, %eax ;add 3 to eax register 135: movl %eax, 0x0(%ebx) ;store eax back to mem

Fetch instruction at address 128 Execute this instruction (load from address 15 KB) Fetch instruction at address 132 Execute this instruction (no memory reference) Fetch the instruction at address 135 Execute this instruction (store to address 15 KB)

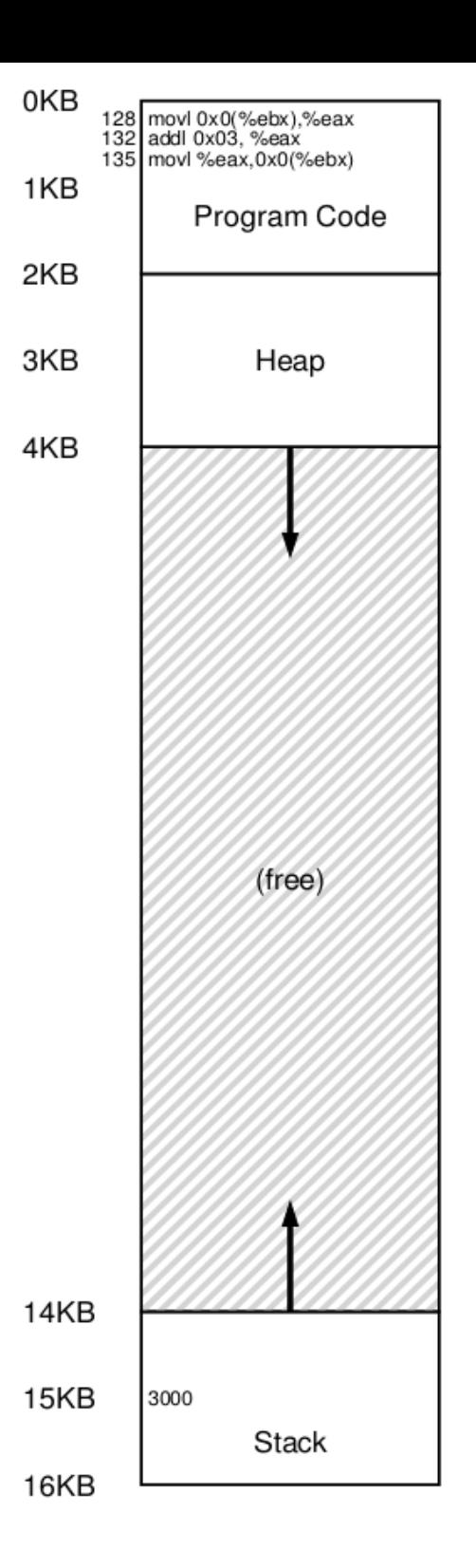

#### Address space **Physical Memory**

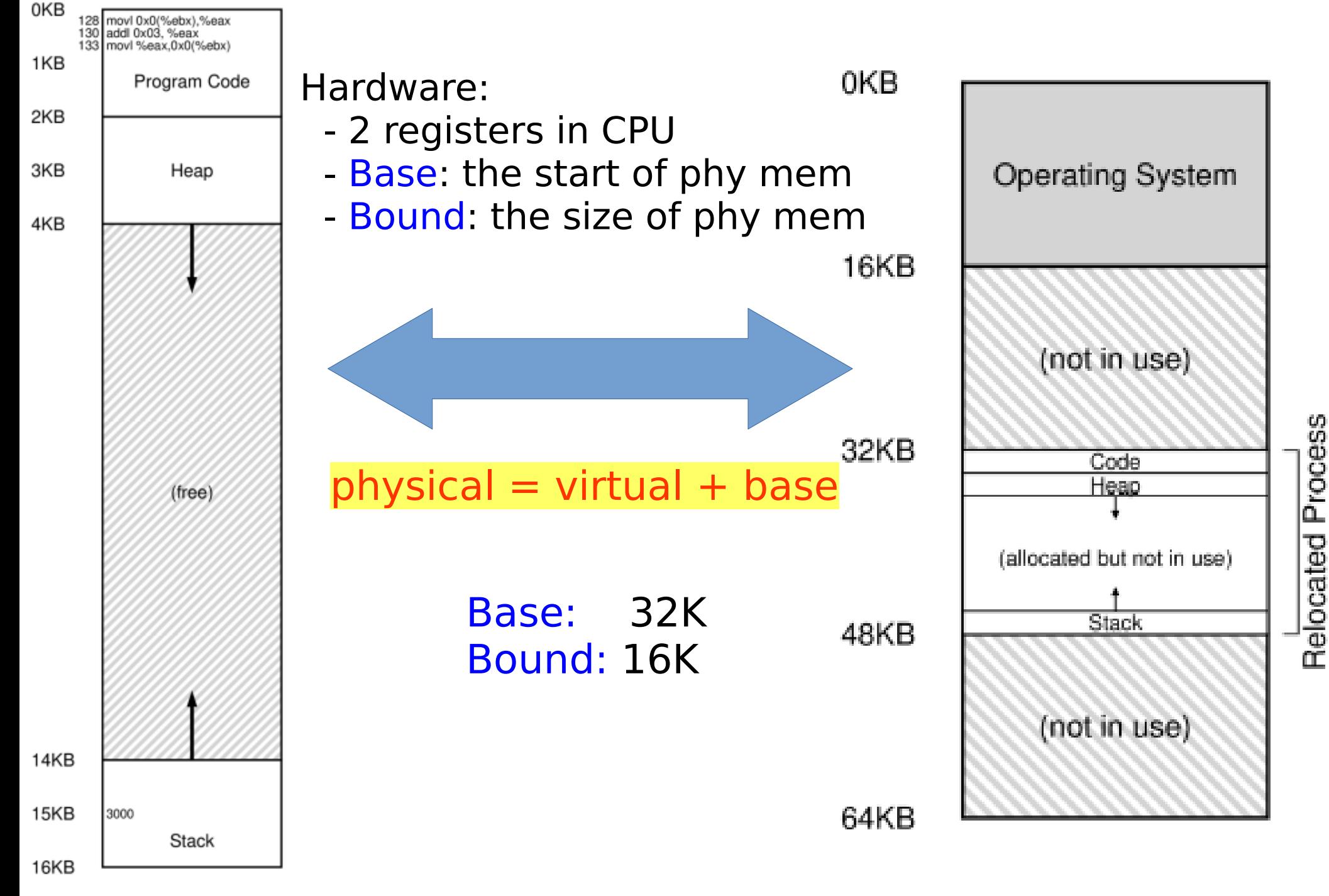

#### $physical = virtual + base$

#### **Fetch instruction at address 128**

Execute (load from address 15 KB) Fetch instruction at address 132 Execute (no memory reference) Fetch the instruction at address 135 Execute (store to address 15 KB)

Visiting address 128

 $128 + 32K$  $= 128 + 32768$  $= 32896$ 

Base: 32K Bound: 16K

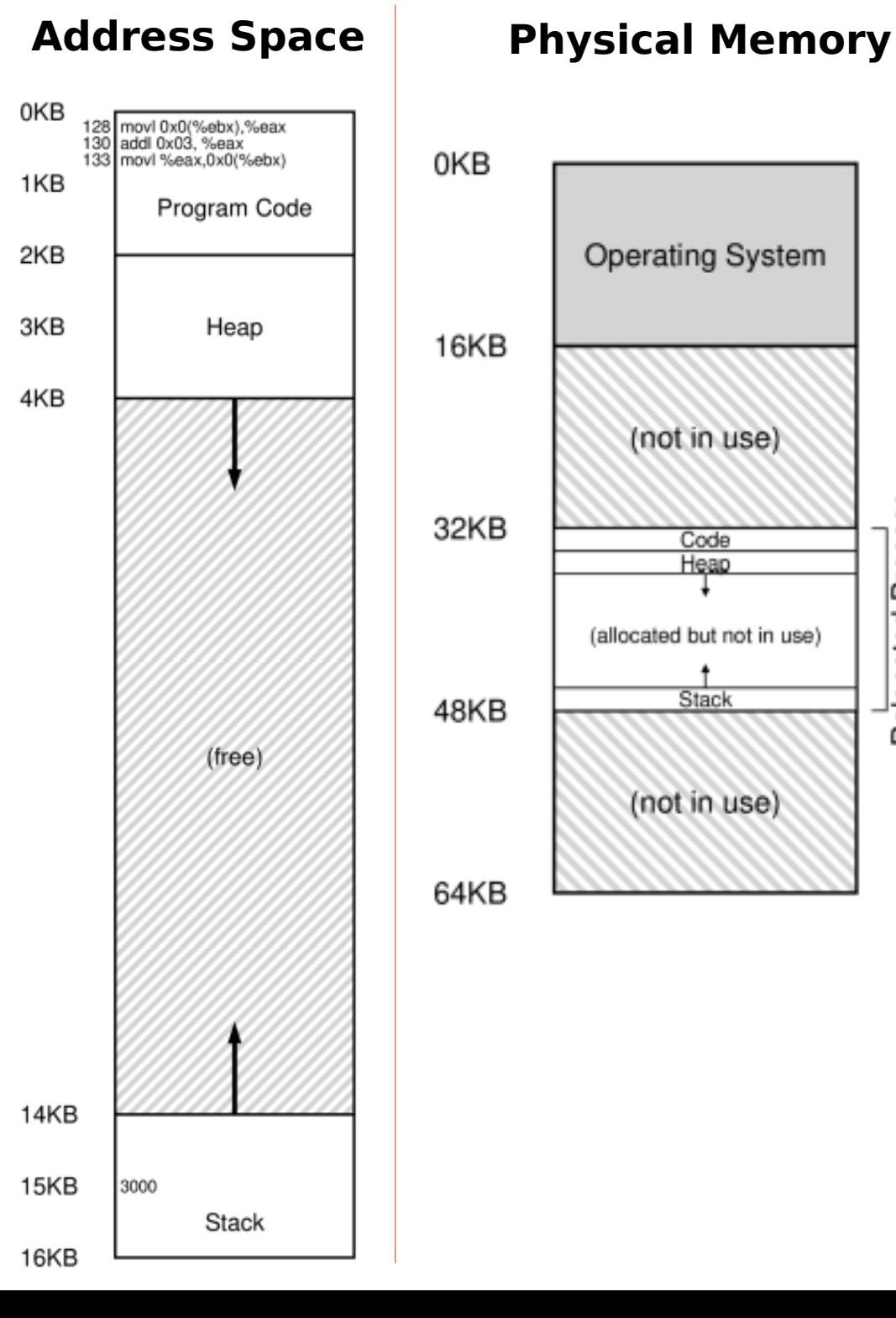

**Relocated Process** 

#### $physical = virtual + base$

#### **Fetch instruction at address 128 Execute (load from address 15 KB)**

Fetch instruction at address 132 Execute (no memory reference) Fetch the instruction at address 135 Execute (store to address 15 KB)

128: movl 0x0(%ebx), %eax

 $15K + 32K$  $= 47K$ 

Base: 32K Bound: 16K

#### **Address Space Physical Memory**

Stack

16KB

#### 0KB 128 movl 0x0(%ebx),%eax<br>130 addl 0x03, %eax<br>133 movl %eax,0x0(%ebx) 0KB 1KB Program Code 2KB **Operating System** 3KB Heap 16KB 4KB (not in use) 32KB Code Heap (allocated but not in use) Stack 48KB (free) (not in use) 64KB 14KB 15KB 3000

**Relocated Process** 

- Hardware: Protection
	- Bounds reg
	- Raise an exception when the required address is illegal
	- Know how to do when exceptions are raised
	- $-$  E.g.
- Base: 0 Bound: 4K
- Then address 4400 is illegal according to the Bound

- Hardware: Efficiency
	- The registers are in CPU chip
	- The part of CPU related to address translation is called: MMU (memory management unit)

- Hardware requirements summary
	- Privileged mode
	- Base/bounds registers
	- Ability to translate virtual addresses and check if within bounds
	- Privileged instruction(s) to update base/bounds
	- Privileged instruction(s) to register exception handlers
	- Ability to raise exceptions

- $\cdot$  OS:
	- Maintain a data structure: free list
		- Find place in physical memory for a process when creating it
		- Collect the space when a process terminate
	- Context switch
		- Correctly configure base / bound register
	- Handle exception

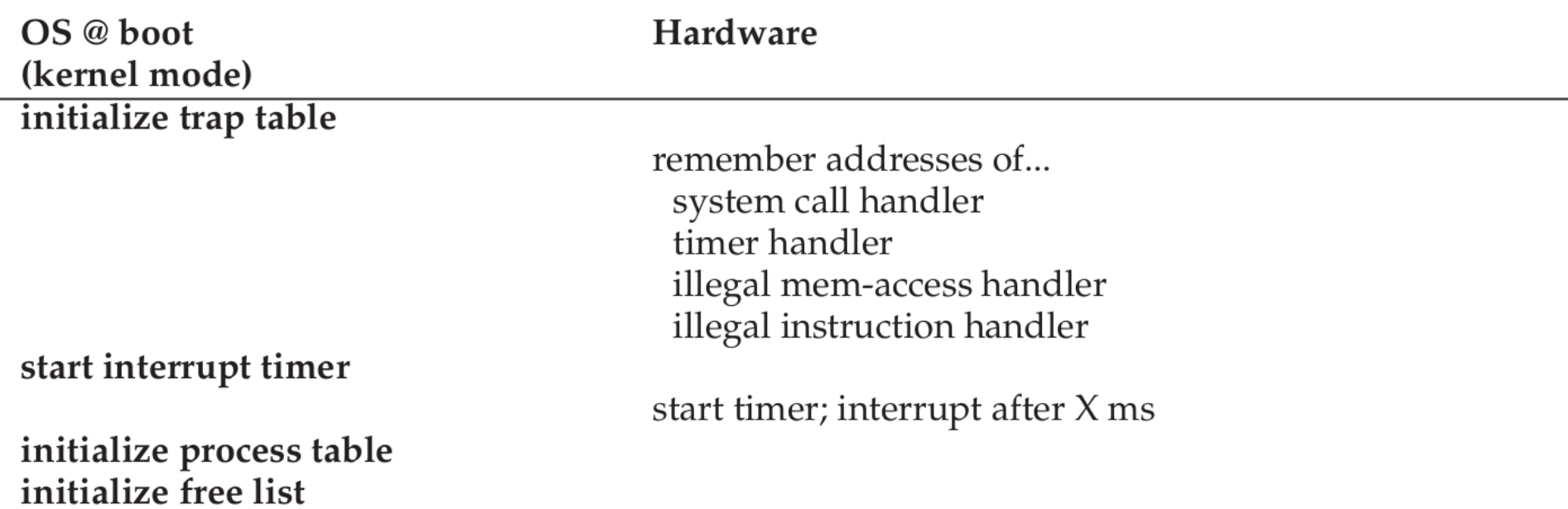

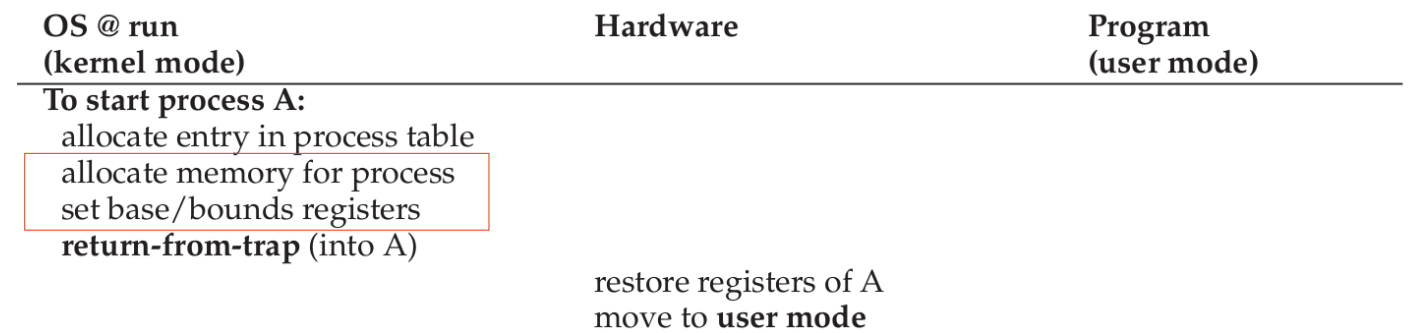

jump to A's (initial) PC

Process A runs Fetch instruction

 $\cdots$ 

- Two implementation of virtual memory
	- Segmentation
	- Paging

- The problem of Base and Bound
	- Load entire address space
	- Wasteful
	- How to support large address space

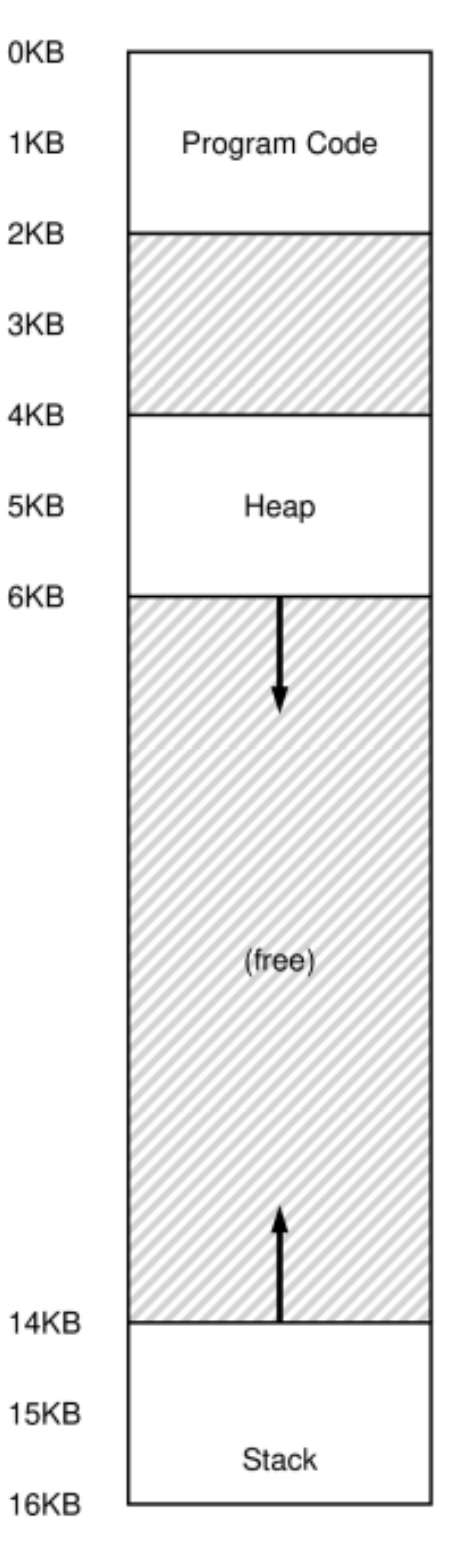

- Solution:
	- Multiple base/bound
	- 3 logical segmentations
		- Code
		- Stack
		- Heap
	- 3 groups of base/bound registers

- Multiple base/bound
	- Physical memory

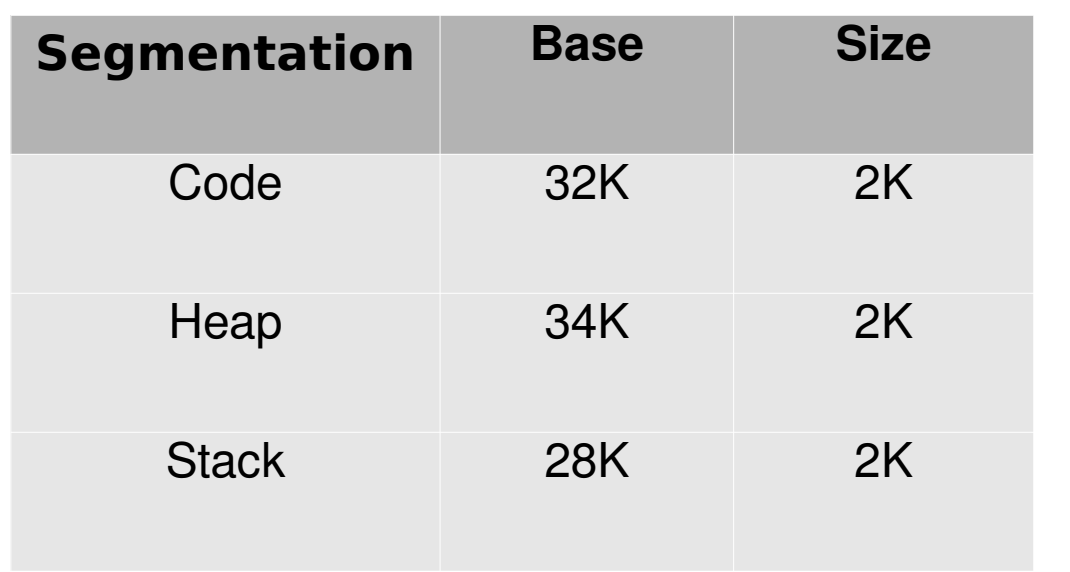

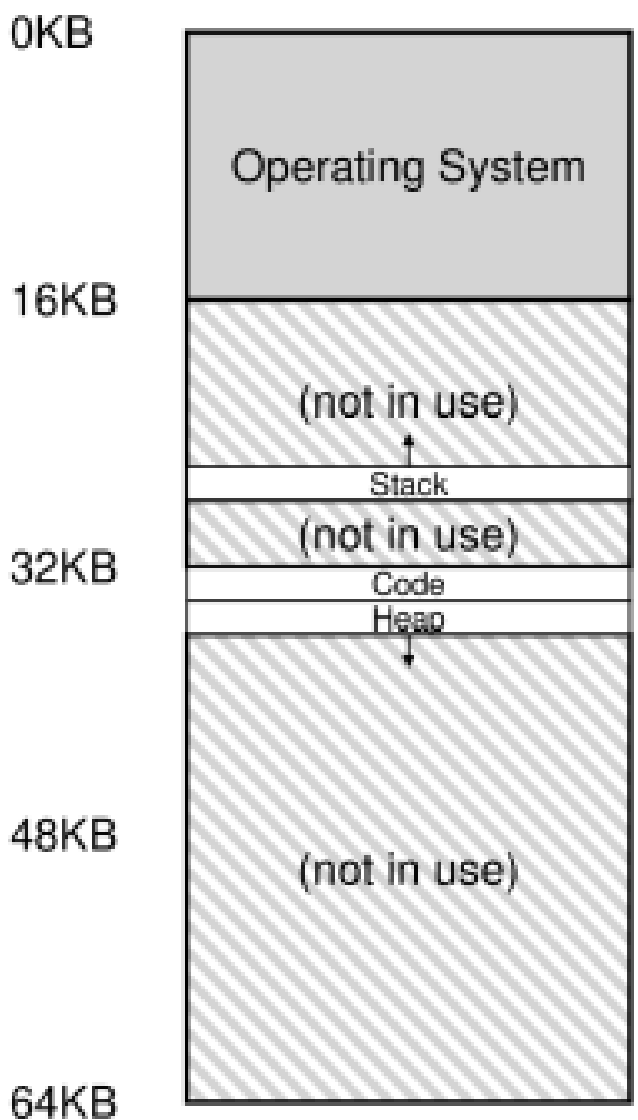

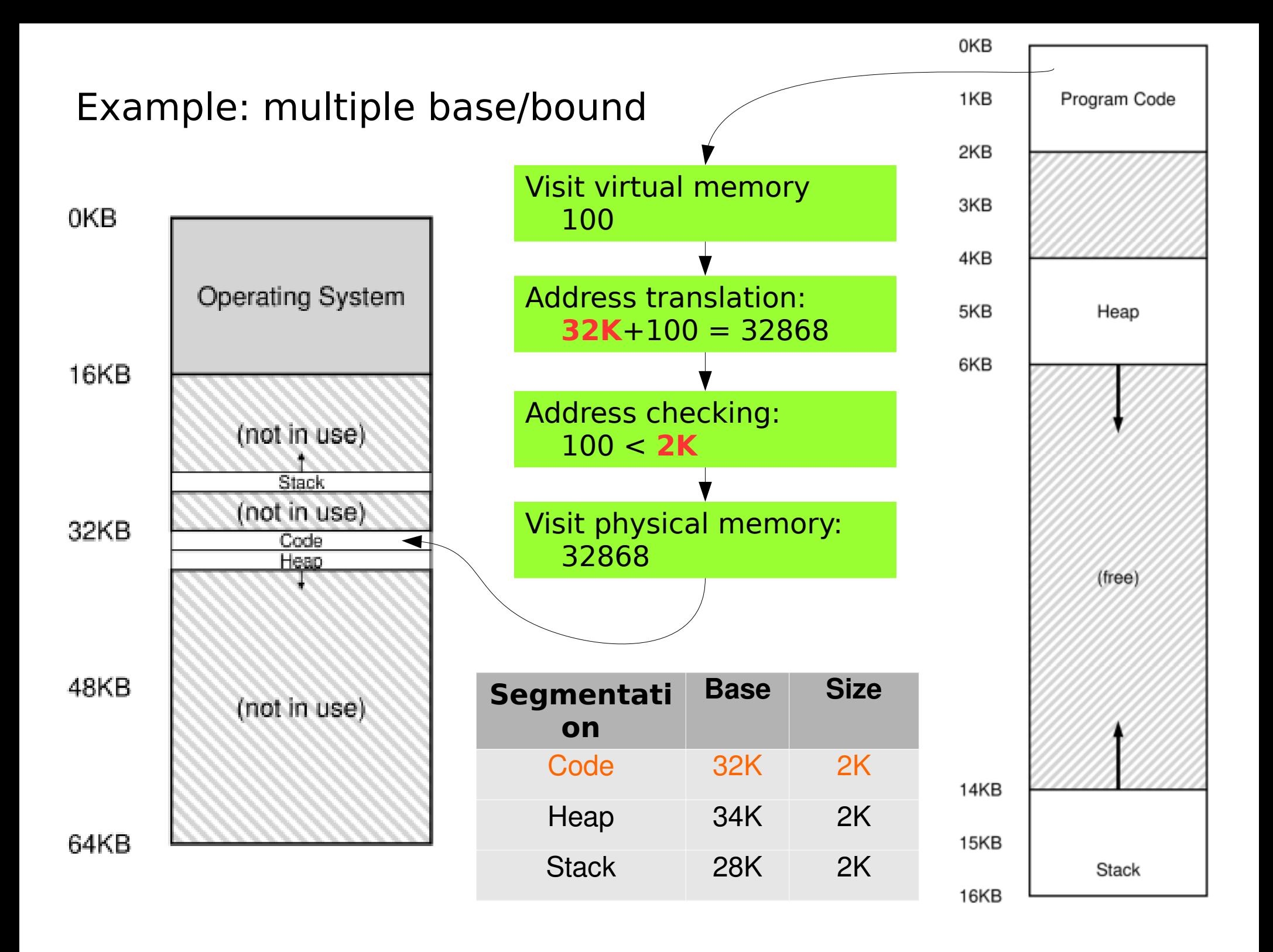

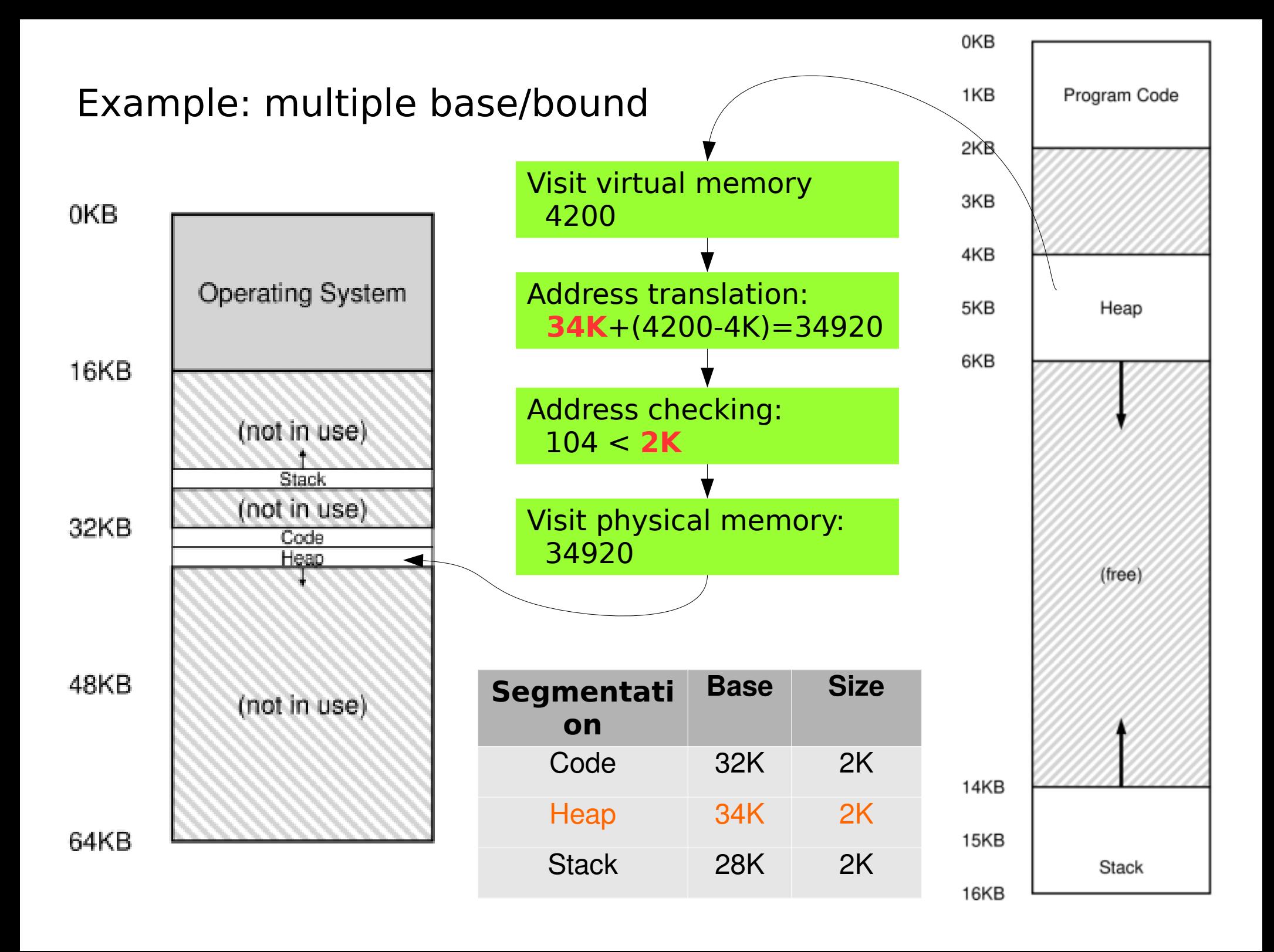

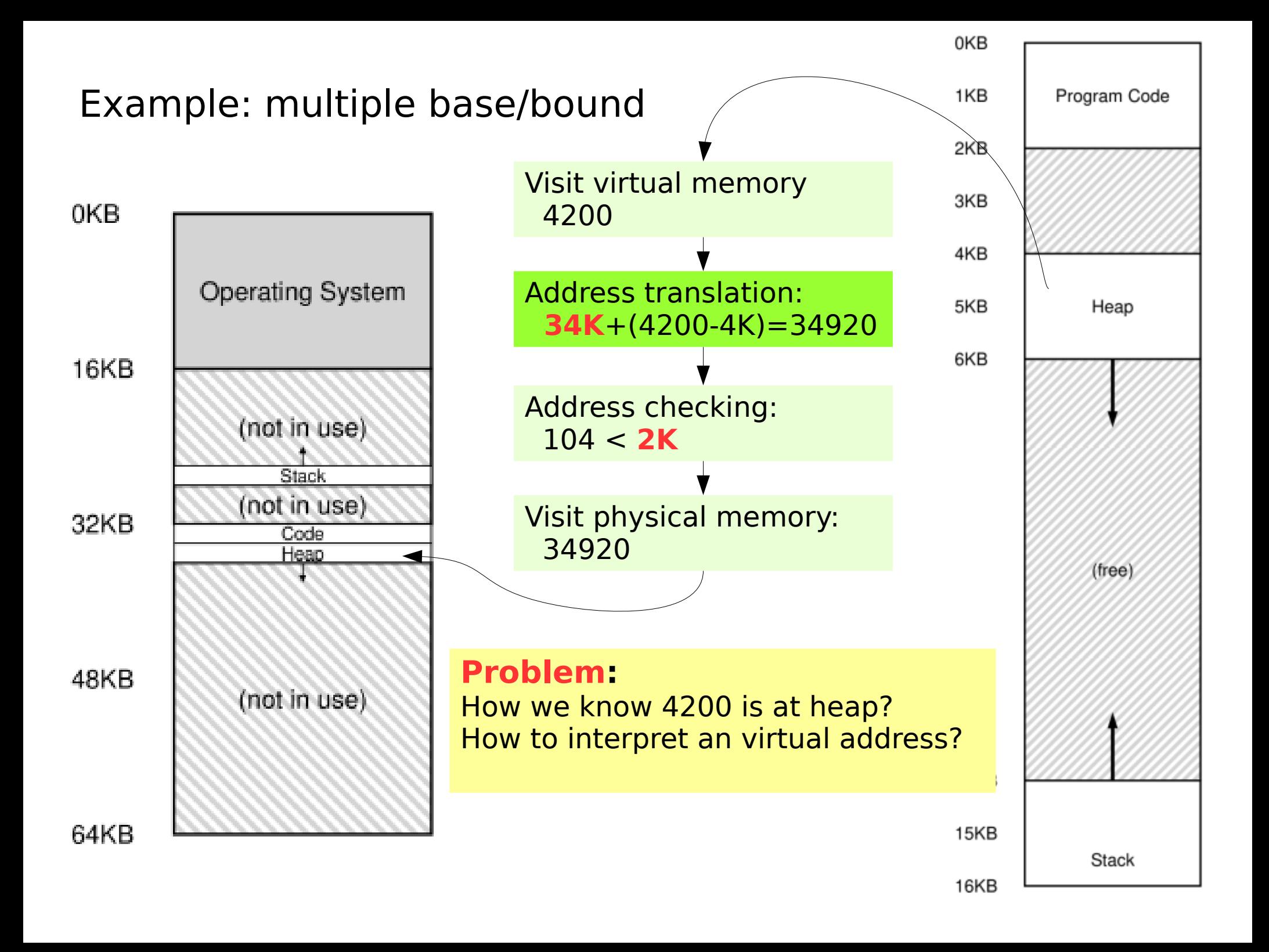

- Which segmentation are we referring to
	- Explicit approach
		- top few bits of the virtual address
	- Example:
		- 16K address space  $\rightarrow$  14 bit

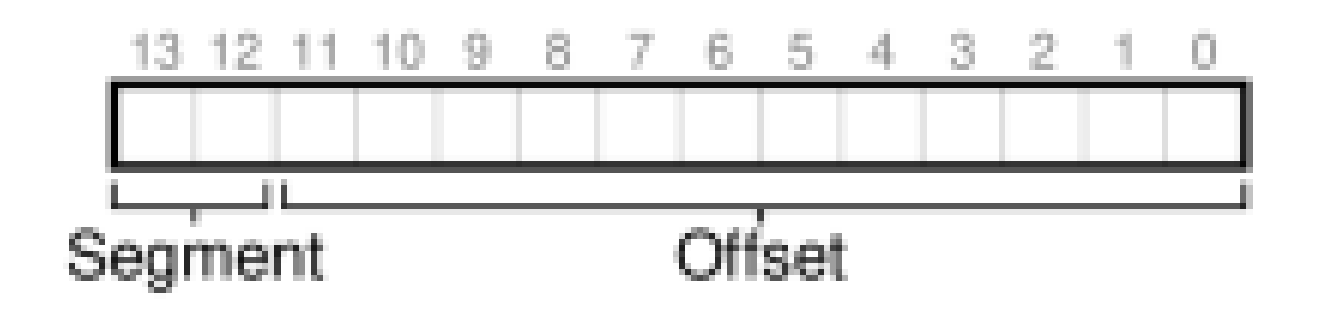

- Which segmentation are we referring to
	- Example: 4200

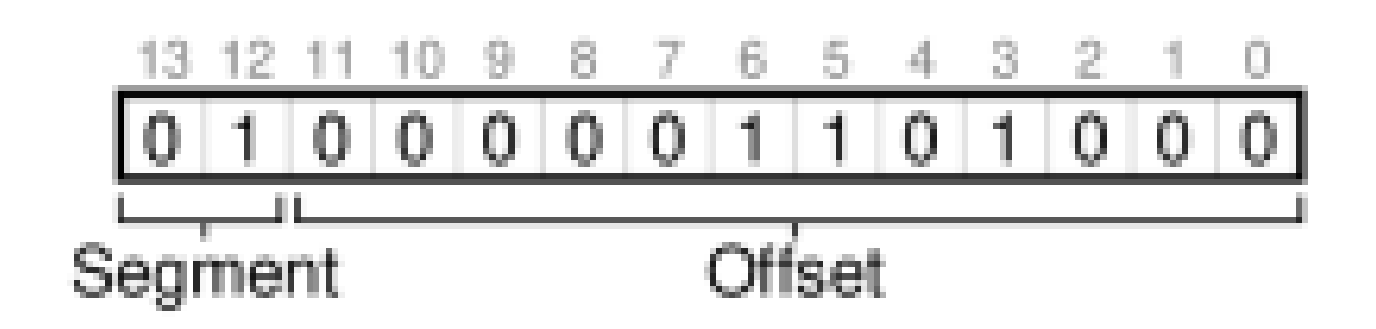

• Which segmentation are we referring to

```
// get top 2 bits of 14-bit VA
Segment = (VirtualAddress & SEG_MASK) >> SEG_SHIFT
// now get offset
Offset = VirtualAddress & OFFSET_MASK
if (Offset \geq= Bounds[Segment]) RaiseException(PROTECTION_FAULT)
else
   PhysAddr = Base[Segment] + Offset
Register = AccessMemory(PhysAddr)
```
- About the stack
	- Difference
		- growth backwards
		- $28K 26K$

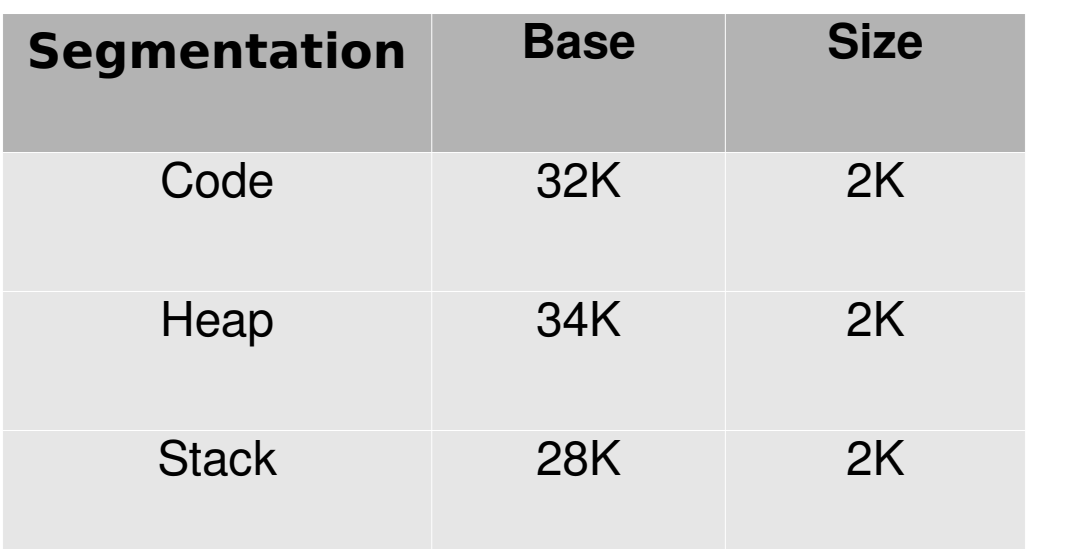

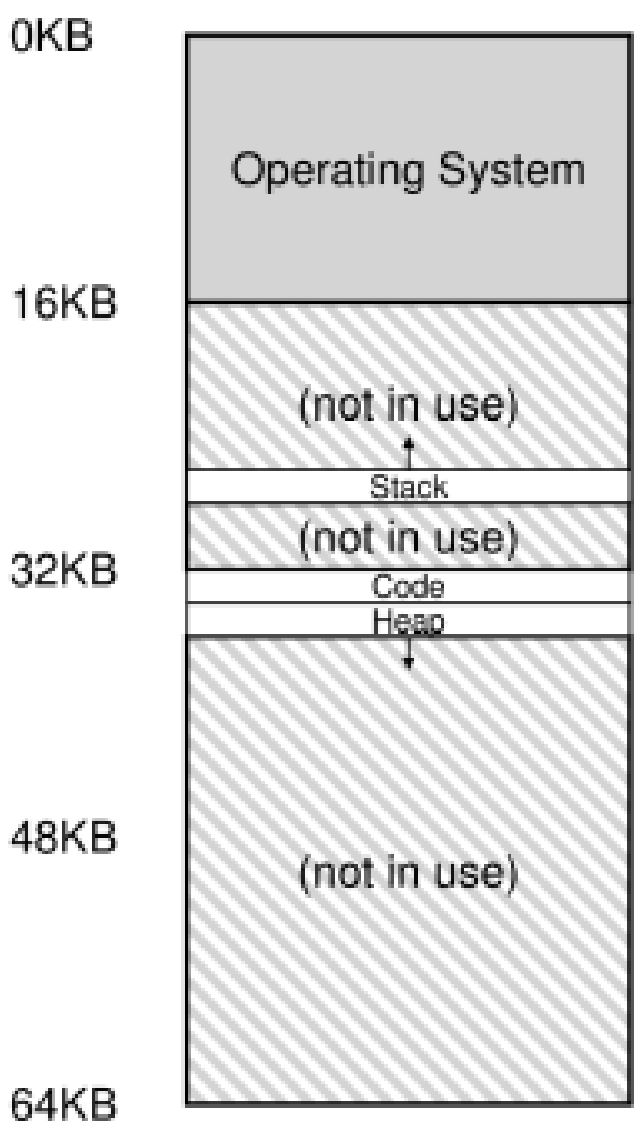

- About the stack
	- Solution: extra hardware support
	- one bit in MMU
		- 1: growth in positive direction
		- 0: growth in negative direction

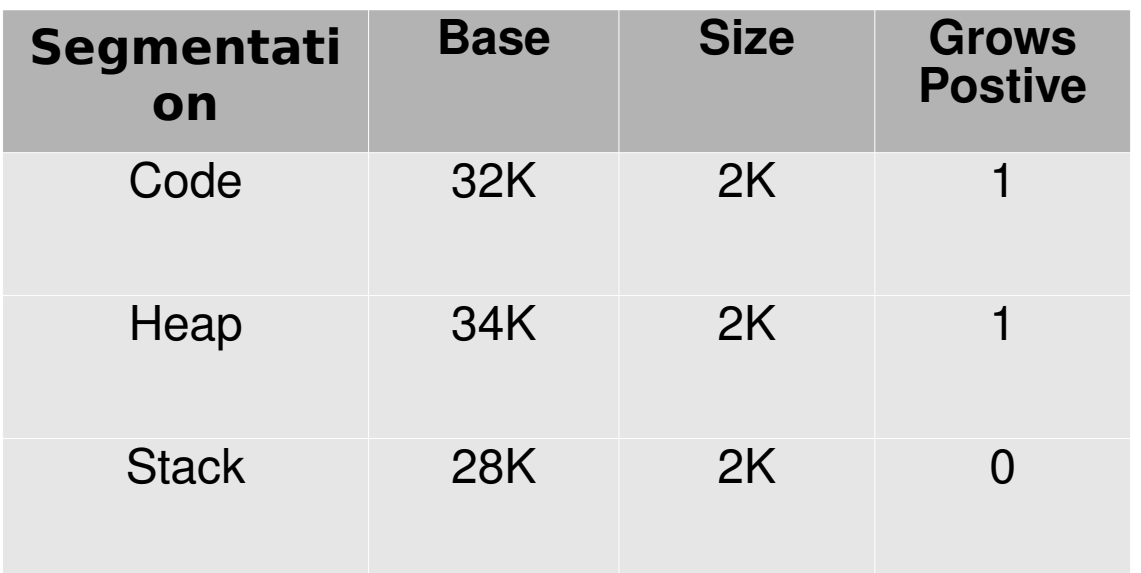

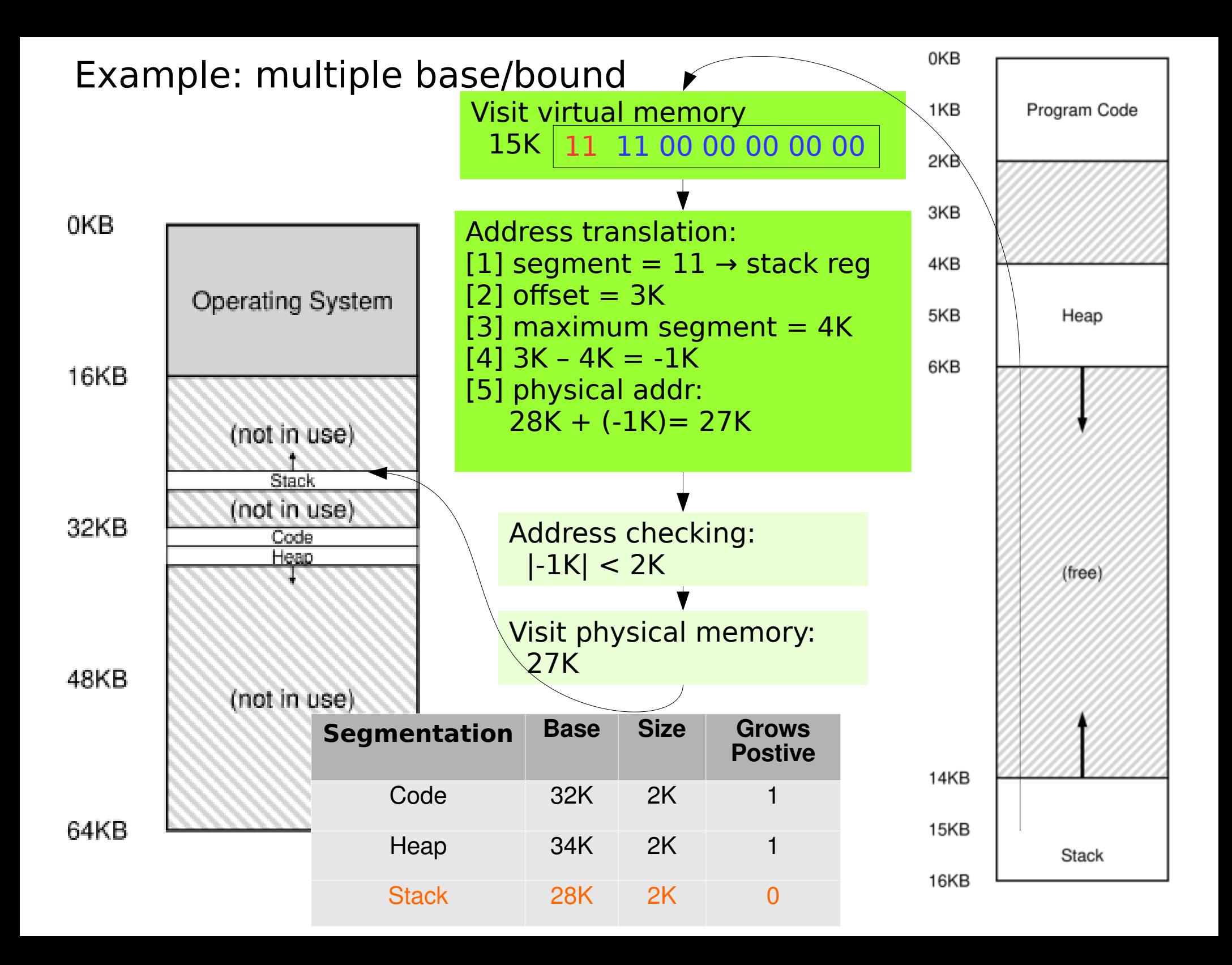

- Support for Sharing
	- Protection bit

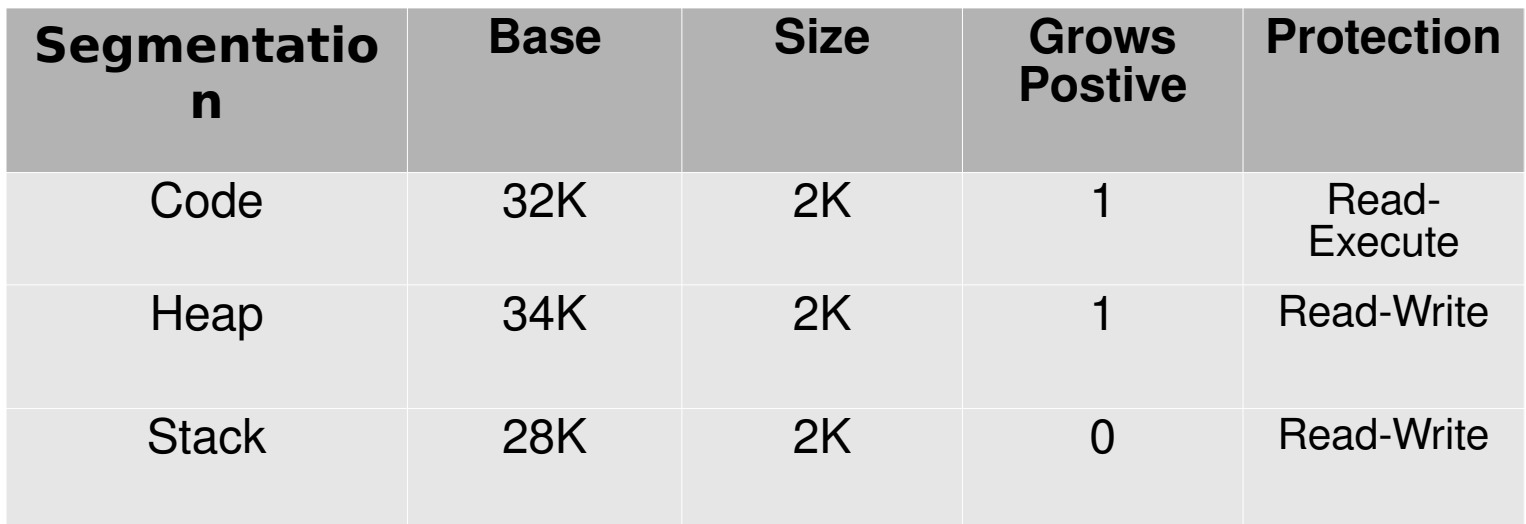

- Summary
	- Base/Bound registers in MMU
	- Multiple Base/Bound
	- Growth direction
	- Protection
- Problem
	- Where to place new address spaces
	- External fragmentation
	- Free memory management

- Segmentation
	- Splitting address space with variable size logical segmentations
- Paging
	- Divide address space into fixed size units (pages)

- Example:
	- 64 Byte address space (i.e., 6 bit pointer)
	- 16 Byte page
	- 128 Byte physical memory

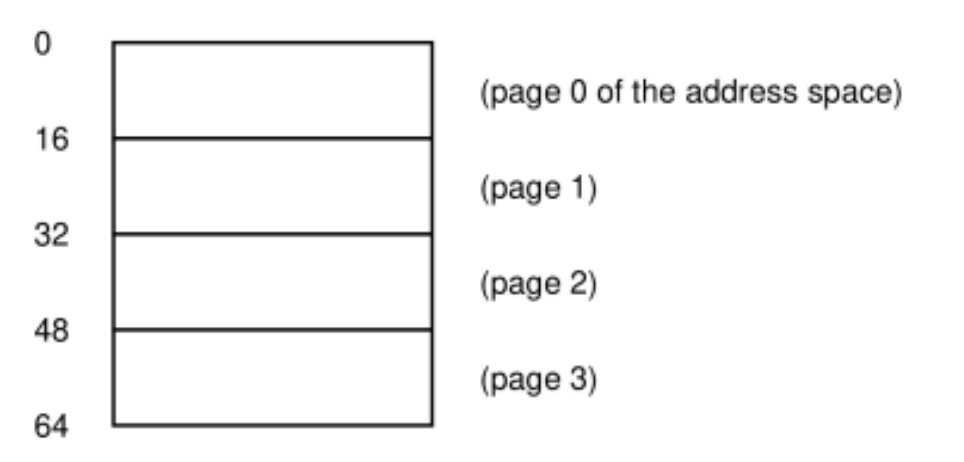

Pages of the virtual address space are placed at different locations throughout physical memory

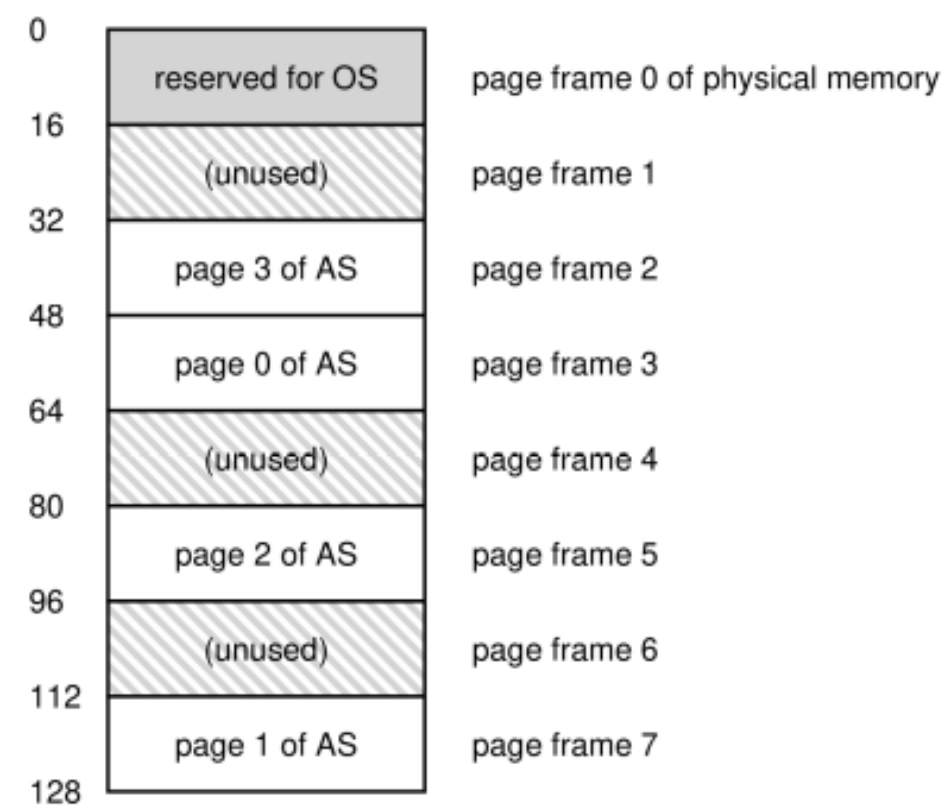

- Advantages
	- Flexible
		- make no assumptions about the direction the heap/stack grow, how they are used.
	- Simple
		- Simple free memory management
		- A free list of free pages

- Virtual page  $\rightarrow$  physical frame
	- **Page Table**
	- A data structure
		- $\cdot$  VPO  $\rightarrow$  PF3
		- $\cdot$  VP1  $\rightarrow$  PF7
		- $\cdot$  VP2  $\rightarrow$  PF5
		- $VP3 \rightarrow PF2$
	- In each process

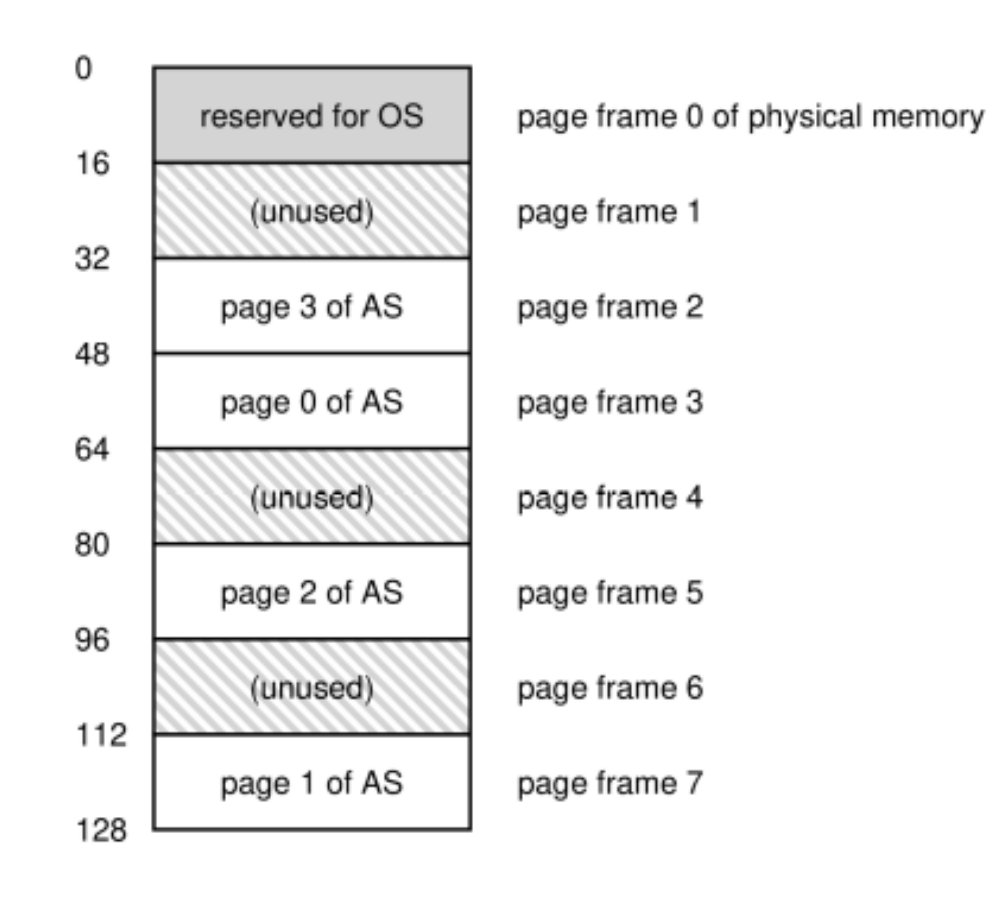

- Address translation
	- Virtual address:
		- **Virtual Page Num (VPN)**
		- **Offset**
	- Example
		- 64 Byte virtual address (6 bit pointer)
		- 16 Byte per page

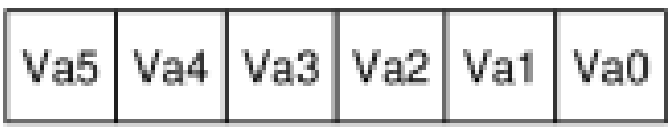

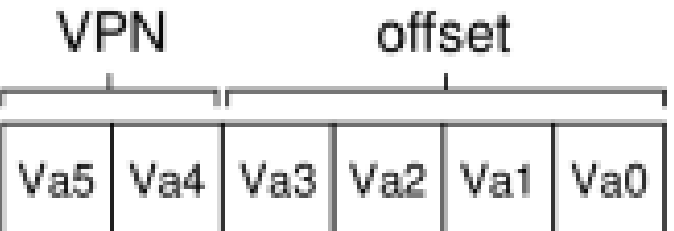

- Address translation
	- $-$  movl 21, %eax
	- Binary of 21: 010101
	- $-5$ <sup>th</sup> byte (0101) of 1<sup>st</sup> virtual page (01)

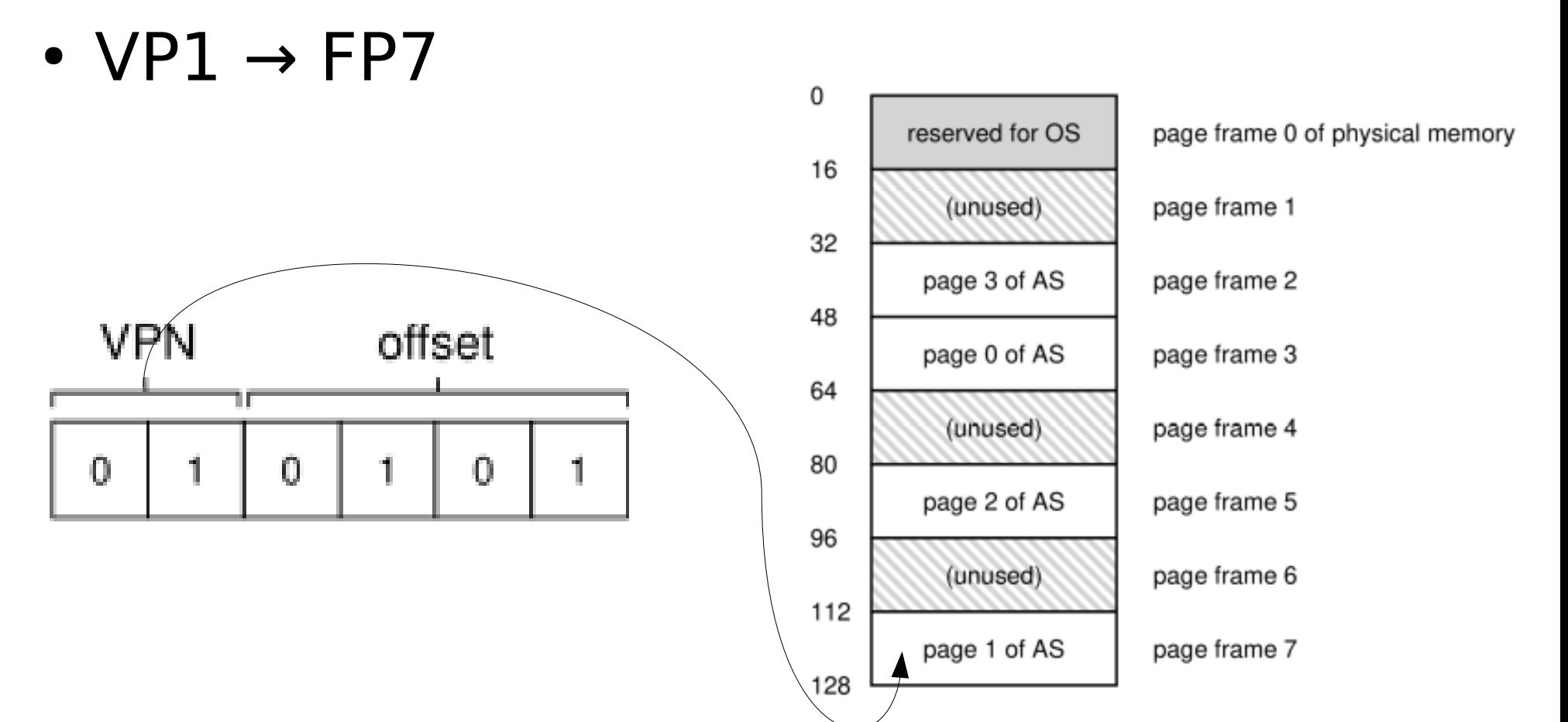

• Address translation

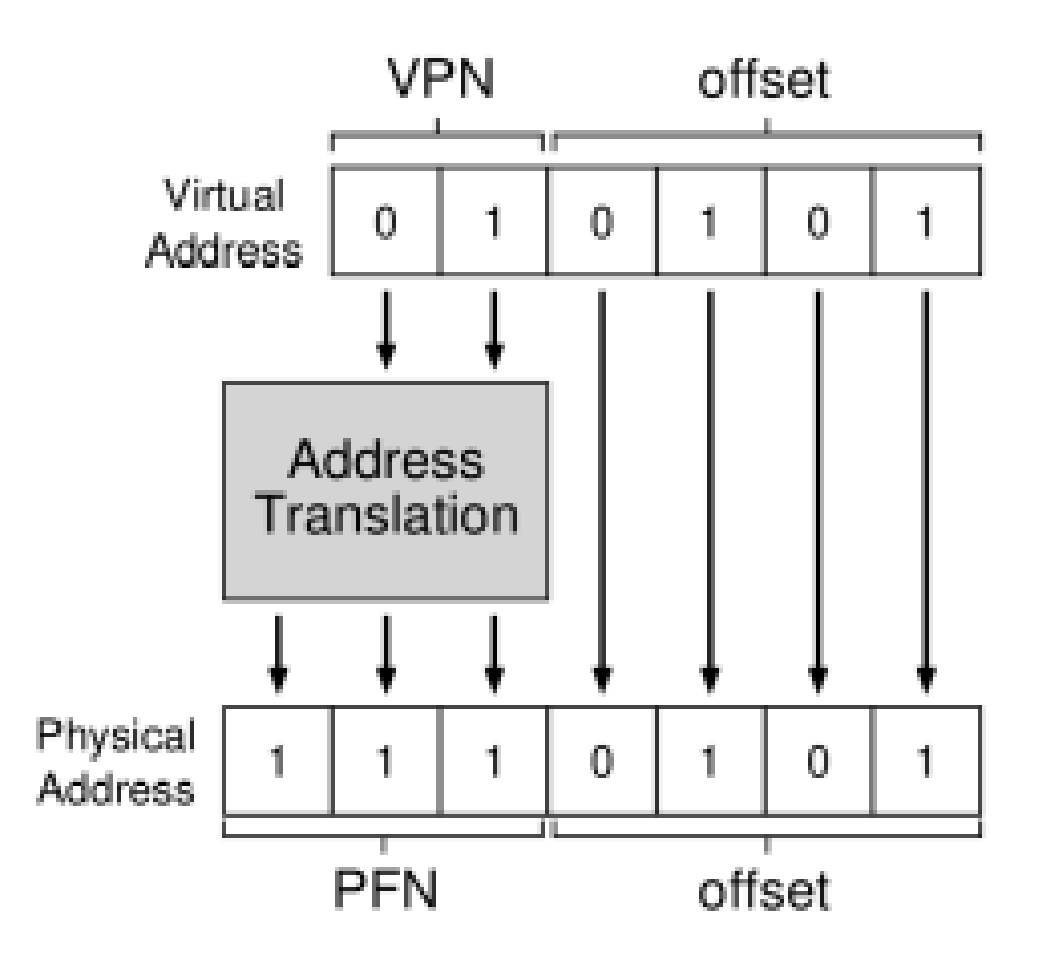

- Questions
	- Where are page tables stored?
	- What are the typical contents of the page table?
	- How big are the tables?
	- Does paging make the system (too) slow?

- How big are the tables?
	- 32bit address space
	- 4K page size
	- 20bit VPN + 12bit offset
	- $-2^{20} = 1M$

translations that the OS would manage

- For each process!
- Page Table Entry (PTE)
	- 4 Byte
- Page table size:  $2^{20} * 4 = 4M$
- If we have 100 active processes: 400M
- How about 64bit systems?

- Where are page tables stored?
	- Not in MMU (so big)
	- In OS's memory
		- Physical memory managed by OS
		- Virtual memory of OS (can be swapped out)

- What's actually in a page table?
	- Page Table Entry (PTE)
	- An array (linear page table)
	- OS indexes the array with VPN
- PTE
	- PFN
	- Valid bit: whether the VPN is unused
	- Protection bit: read/write/execute
	- Present bit: whether the page on physical memory or on disk (swapped out)
	- Dirty bit: whether the page has been modified since it is brought into memory
	- Reference bit: whether a page has been accessed

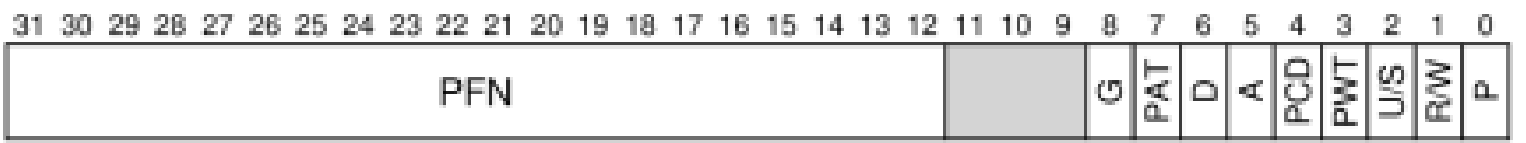

• Too slow

 $VPN = (VirtualAddress & VPN$  MASK) >> SHIFT

PTEAddr = PageTableBaseRegister + (VPN \* sizeof(PTE))

● Example

```
int array[1000];
...
for (i = 0; i < 1000; i++)array[i] = 0;
```
0x1024 movl \$0x0, (%edi,%eax,4) 0x1028 incl %eax 0x102c cmpl \$0x03e8, %eax 0x1030 jne 0x1024

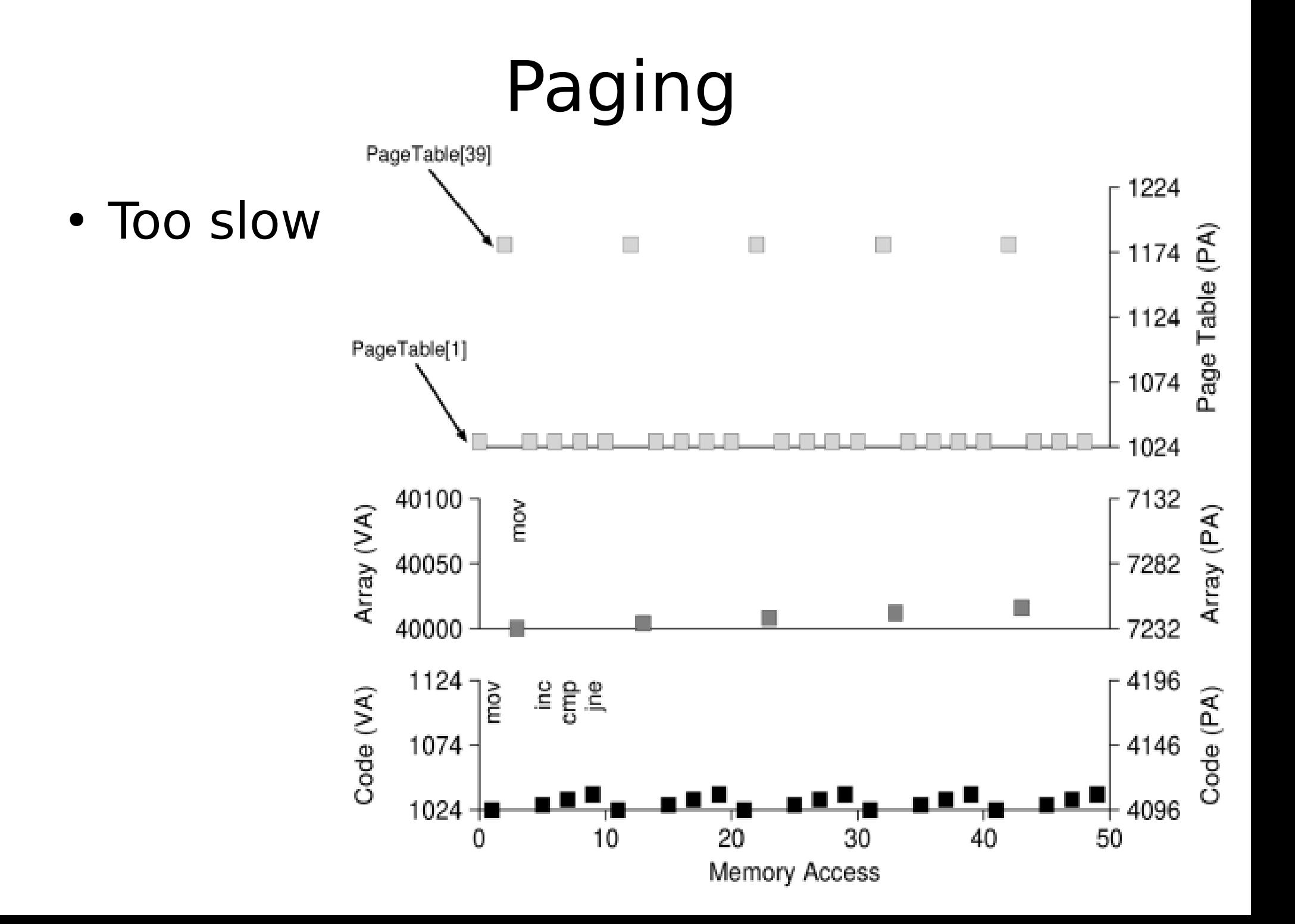

- Faster translation
	- With the help of hardware (in MMU)
		- Translation Lookaside Buffer (TLB)
		- Cache
		- Temporal and spatial locality
- Smaller page table
	- Hybrid segmentation and paging
	- Multi-layer page table